**QTfeedback Crack**

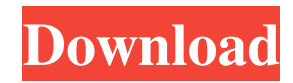

QTfeedback is a small, easy-to-use application specially designed to offer users a simple feedback effect. This will help them generate interesting image results in realtime. Based on our rich technologies, QTfeedback makes real-time image effects possible. For example, in real-time, users can be allowed to use the same effect with several different color of input images; users can also let the computer select an appropriate color combination. Moreover, QTfeedback is also able to add, remove or update the effect by clicking the mouse, thus, makes it more flexible and easy to use. Key Features: 1. The ability to work with both image streams and image files QTfeedback supports image files and image streams as input. It supports multiple input image streams simultaneously and supports any number of input image files at a time. QTfeedback is based on Qt library and you are allowed to use it as you like. Thus, it supports image correction, make up, enhancement and similar useful operations. 2. Supports multiple input images and live changing effects in realtime. QTfeedback supports multiple input images and live changing effects in realtime. It is able to give users realtime changing effects with different colors and different blending modes. The code is written

## in C++ and is portable. It is compatible with Windows XP/Vista/7/8/8.1/10, including 32/64-bit architecture. It supports multiple platforms including Windows 32/64, Linux 32/64, Mac 64/32 and OS X 32/64. 3. It has a simple and easy-to-use user interface We designed a simple and easy-to-use user interface for QTfeedback. It has a top menu bar and a bottom toolbar. You are allowed to use QTfeedback in a number of ways. For example, you can easily change image colors, choose one of the built-in effects, set the target area and so on. In addition, we designed the user interface to provide users with a better user experience. 4. Various effects in realtime QTfeedback is able to support various useful effects, including picture-in-picture, zooming, color adjustment, and so on. With the help of Qt, users are able to work with these effects in realtime. 5. It is not a hard requirement QTfeedback is not a hard requirement. It is an

## **QTfeedback Crack With Product Key**

In our professional project of presenting the movie for users, we had realized that users don't know how to start their feedback, so we designed this specially and it will help users in the feedback. How to use: This app is for those users who are familiar with Ubuntu 12.04 64-bit, especially those who have 64-bit 3D

## support and 64-bit version of Compiz. 1. Unzip the compressed file and install it on your hard drive. 2. Start the app, and then click the "Run" button to launch it. 3. Choose the image you want to be the feedback effect. 4. Then click the "Run" button to start generating feedback. 5. The feedback effect will be generated from your image in realtime. 6. Then, there are three ways to get more information about the result: (1) There is an "Associate"

button to associate with the key. The key itself will be saved under ~/.3DFeedback/keymacro/. (2) A window will pop out to show the result. (3) The result will be saved under

~/.3DFeedback/keymacro/keymacro.jpg/. Keymacro offers the best feedback effect, and it is easy to use. But if you don't feel the result is good enough, you can adjust it, or disable it. (1) Click "Associate" and select an image or folder as the input source. Then, the image or folder will be opened in the "Input Source" window. (2) Click the button and select the adjustable parameters from the drop-down list. (3) Adjust the parameters and click "OK" to generate a better result. (4) Click "OK" to save the adjustment. This will enable you to use the "Keymacro" app in a more intuitive way, and make the user feel more satisfaction. Tips: The result will be saved in the following folder: ~/.3DFeedback/keymacro/keymacro.jpg. The default format of the images is JPEG, but you can change the format by clicking

the button. If you have any questions or problems with this app, please contact the author directly! KeyMacro: USER@SITE.COM KeyMacro's current version: v1.02 (Sept. 12, 2012) KeyMacro 1d6a3396d6

QTfeedback is a small, easy-to-use application specially designed to offer users a simple feedback effect. It is totally free, and very easy to use. You can generate feedback image effects by drawing a line, a rectangle, a circle, an ellipse, a polygon, a ring and text using your finger on a touch screen. QTfeedback Features: 1.SOLID LAYOUT QTfeedback is a minimalist application. You can use it with your fingers on the screen to perform drawing and marking. 2.SPEED: QTfeedback is designed to be a realtime feedback application. Users can use their fingers to create remarkable images in realtime. 3.COOL FEATURES For those who like to achieve higher performance in image processing, QTfeedback can be used with multiple parallel cores on different graphics processors. And it can use OpenGL ES, Core Image and Open GL for a multi-core model. 4.NEW FEEDBACK RENDERER QTfeedback provides a new feedback rendering mode, which allows you to use effects of the original image as feedbacks. 5.FULL-SCREEN FEEDBACK The mode to use your fingers to create a feedback image is full-screen, so as you use it, you do not have to interact with other application, like QTfeedback. 6.ABOVE ABOVE FEEDBACK If you use an

OpenGL ES 1.x device, you can use the effect of an image above it to create a feedback image. 7.WIDTH FEEDBACK You can use an image and another image in the same orientation to create an effect. By using a finger to change the width of this image, you can create a feedback image. 8.SMOOTH STROKE FEEDBACK The effect is great if you use a high-performance graphics processor. You can use a finger to generate feedbacks with high smoothness. 9.DEFINE BITMASK You can use an image to perform an operation. The feedback image will be obtained by masking. You can create an interesting feedback image by changing the feedback's color. 10.SMART FEEDBACK When you draw a line in the image, you can choose a point which you wish to trace, and you can use an image as a pen. 11.CHANGE SET QTfeedback

**What's New In QTfeedback?**

This is a simple feedback application using an alpha blending technique and a bitmap mask. The interface is just a toolbar with a "Create" button that will generate the effect on the background image of the form and a color wheel with the ability to change the selected color for the output image. The created effect is a simple feedback effect. It will be very interesting for your users if you apply it to your applications. ============= Key Features:  $+$  simple toolbar  $+$  alpha mask and black and white bitmap + colors + preview + realtime feedback + customized effect. You can have a closer look to the project and download it here. A: I made something very similar with a bit of a different approach. Q: Cohomology ring of moduli space of stable quasimaps I am trying to understand the cohomology ring  $H^*(\overline{M}_{0,n}(\mathbb{C}), \mathbb{Q})\$ . The corresponding Hilbert scheme (or stack) is also called moduli space of stable quasimaps, and there is a pushforward map  $H^*(X, \mathbb{Q}) \rightarrow$ 

 $H^*(\overline{M}_{0,n}(\mathbb{C}), \mathbb{Q})\$ . This makes sense to me. My question is: when does this map vanish? One may also find the stack (or Hilbert scheme) defined over a number field or a finite field  $\mathbf{F}_{q\$ , with residue field  $\mathcal{F}_{q\$ . Is the pushforward map always injective when restricted to the subring  $H^*(X, \mathbb{F}_q)$  ? I know that  $H^*(\overline{M}_{0,n}(\mathbb{C}), \mathbb{Q})\$  is a bigraded algebra, generated by classes with bidegree \$(1,0)\$ and \$(0,1)\$. However I don't see a good understanding of this bigrading. A: It is known that  $H^*(M_{0,n},\mathbb{S})$  is bigraded, with the Euler class of the tautological subbundle of  $\mathcal{S}\mathcal{D}^*V\$  of bidegree  $(0,1)\$  and the class of the

cotangent bundle of \$\mathbb P^\*V\$ of bidegree \$(1,0)\$. It follows that the pushforward map  $H^*(M_{0,n},\mathbb{Q})$  to  $H^{\wedge*}(M_{0,n},\mathfrak{m}$ 

**System Requirements:**

Windows 10 (64-bit) Processor: Intel® Core™ i5-4590T Processor (2.70 GHz 2.80 GHz) Memory: 4 GB RAM Graphics: NVIDIA® GeForce® GTX 660 DirectX: Version 11 Hard Disk: 11 GB available space I made a very long post about what I found wrong with the game. I want to make this short: Super Speed Baron is the worst game ever made in my opinion. Just to point out, I was a hardcore Super Smash Bros. Melee

<https://www.chimfab.com/wp-content/uploads/2022/06/wethdavi.pdf> <http://uniqueadvantage.info/?p=2638> <http://maxcomedy.biz/gravity-crack-product-key-full-download/> <https://ourlittlelab.com/driver-039s-test-crack-activation-code-with-keygen-for-pc/> [https://facepager.com/upload/files/2022/06/CkAFWerlWh89Qw341Uhk\\_07\\_430f542e3dfcad1c40f3a97de9ccbd40\\_file.pdf](https://facepager.com/upload/files/2022/06/CkAFWerlWh89Qw341Uhk_07_430f542e3dfcad1c40f3a97de9ccbd40_file.pdf) <https://www.caving.ie/wp-content/uploads/daiwar.pdf> <https://iapitb.org/2022/06/07/voobly-crack-torrent-activation-code-download/> [http://www.skyhave.com/upload/files/2022/06/U4UOomGBW9t7G1JGUW6K\\_07\\_6e0aabdfb43383b1227bd898056450a4\\_file.pdf](http://www.skyhave.com/upload/files/2022/06/U4UOomGBW9t7G1JGUW6K_07_6e0aabdfb43383b1227bd898056450a4_file.pdf) <http://fajas.club/?p=9253> <https://glammazone.com/email-extractor-all-crack-x64/> [https://rathskellers.com/wp-content/uploads/2022/06/Rapid\\_Gallery\\_Creator\\_Free.pdf](https://rathskellers.com/wp-content/uploads/2022/06/Rapid_Gallery_Creator_Free.pdf) <http://mycryptojourney.blog/?p=20521> <https://wilsonvillecommunitysharing.org/chorus-60-2-0-4-crack-torrent-activation-code-updated-2022/> <https://videospornocolombia.com/wp-content/uploads/2022/06/wadwel.pdf> <http://naasfilms.com/thundersoft-flash-to-mpeg-converter-patch-with-serial-key-free-download-win-mac-final-2022/> <https://learnpace.com/wp-content/uploads/2022/06/jardaro.pdf> <https://thekaysboutique.com/split-join-and-encrypt-crack-with-registration-code/> <https://cine-africain.com/wp-content/uploads/2022/06/innorea.pdf> <http://balancin.click/?p=1310>

<https://www.rubco.be/uncategorized/portable-sterjo-google-ad-blocker-crack-with-serial-key-x64/>